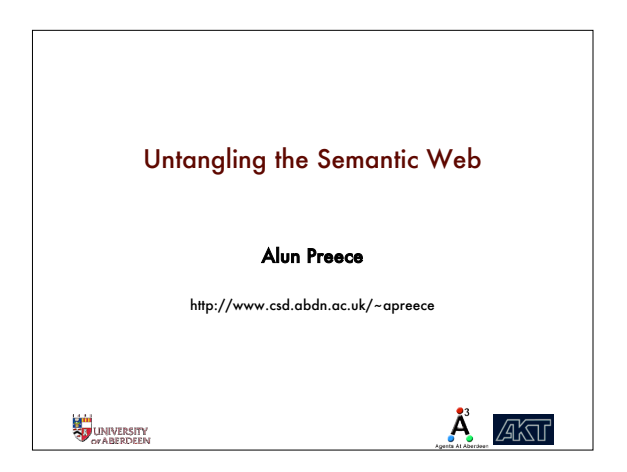

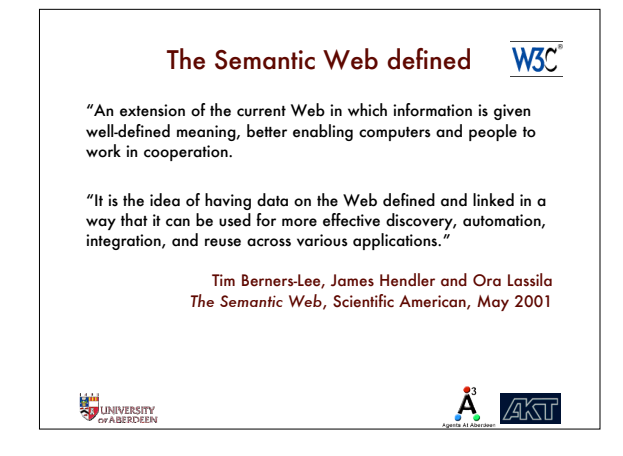

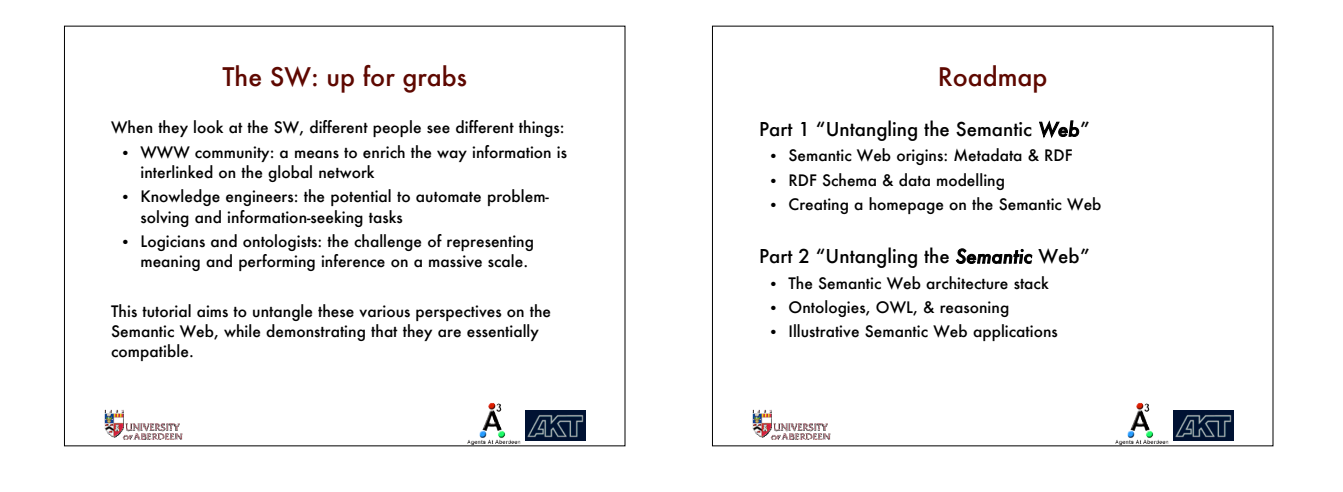

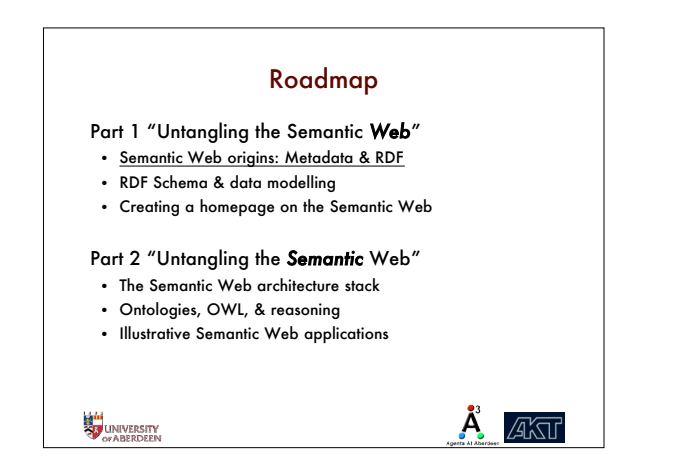

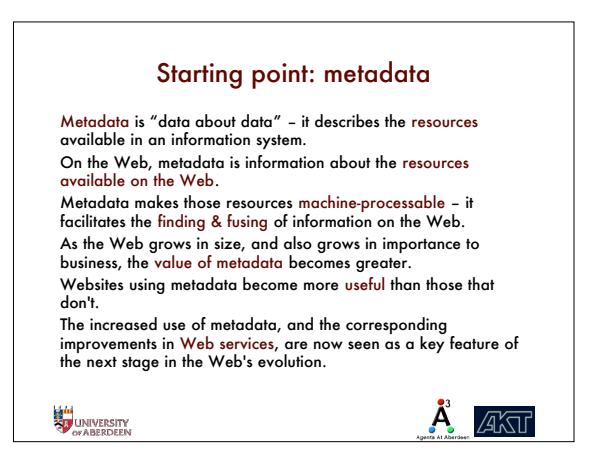

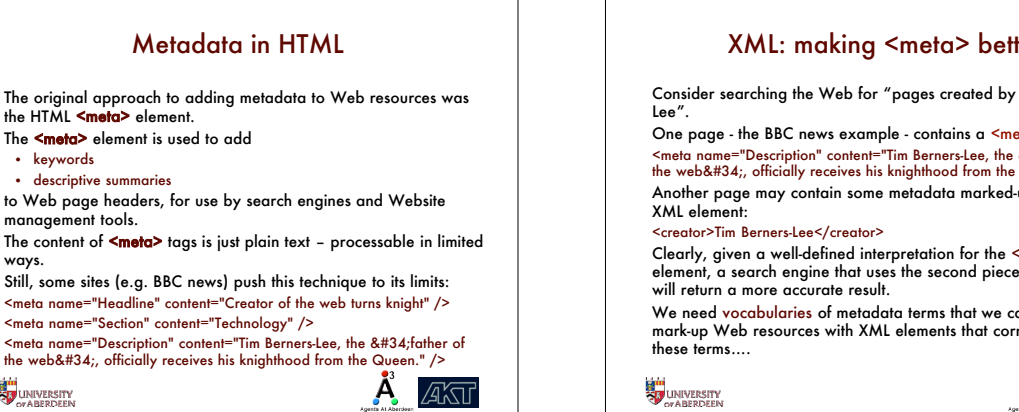

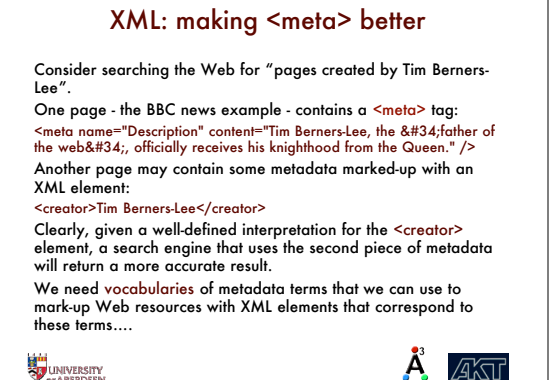

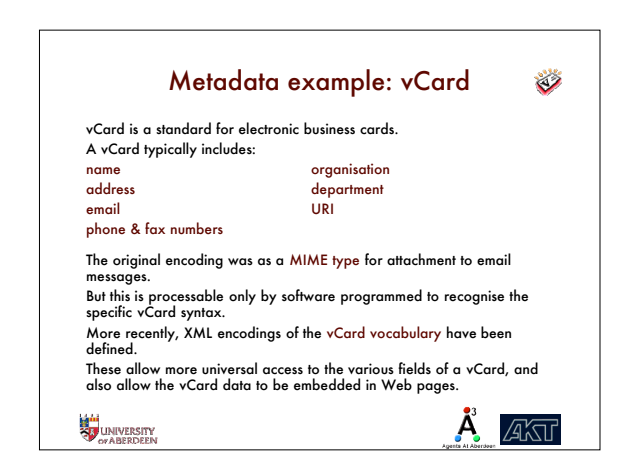

ways.

**EN UNIVERSITY** 

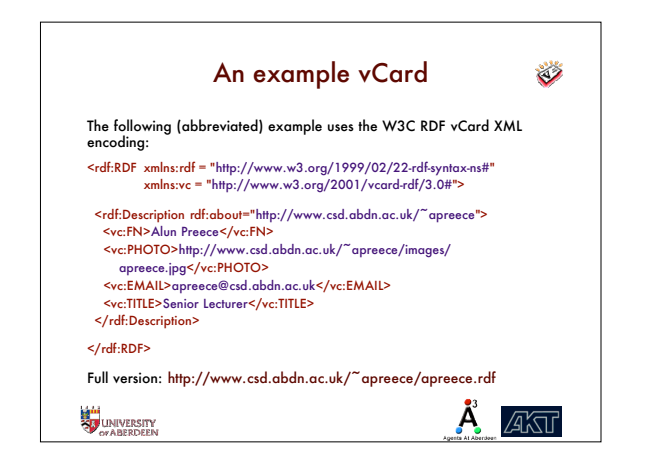

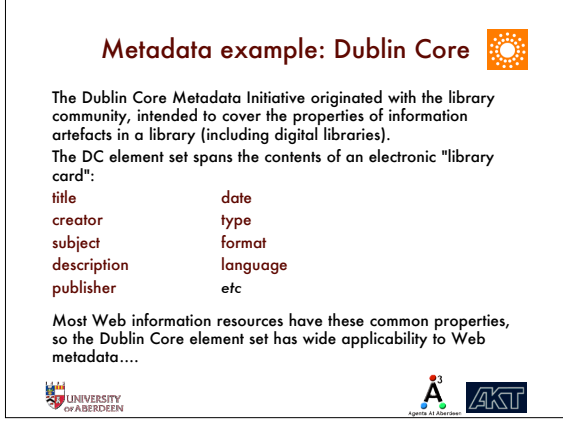

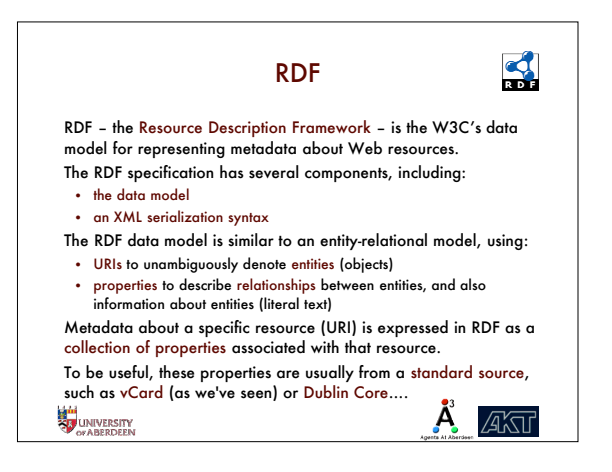

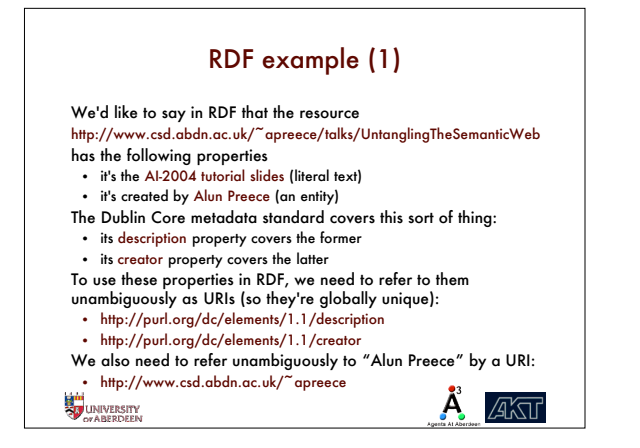

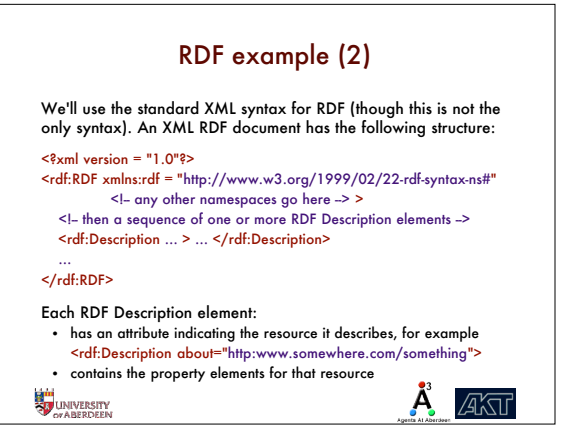

RDF example (3)  $\epsilon$ ?xml version = "1.0"?> <rdf:RDF xmlns:rdf = "http://www.w3.org/1999/02/22-rdf-syntax-ns#" xmlns:dc="http://purl.org/dc/elements/1.1/"> <rdf:Description rdf:about="http://www.csd.abdn.ac.uk/~apreece/ talks/UntanglingTheSemanticWeb"> <dc:description>AI-2004 tutorial slides</dc:description> <dc:creator rdf:resource="http://www.csd.abdn.ac.uk/~apreece"/>  $\frac{2}{\sqrt{rdf}:\text{Descript}}$ These 2 properties are associated with the Dublin Core namespace **STAUNIVERSITY**  $\ddot{A}$  and

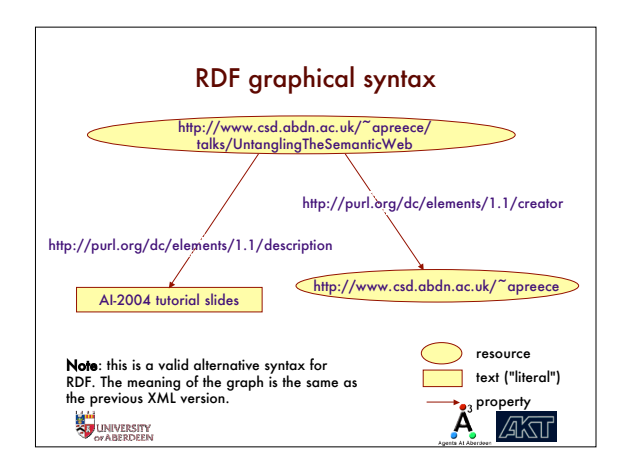

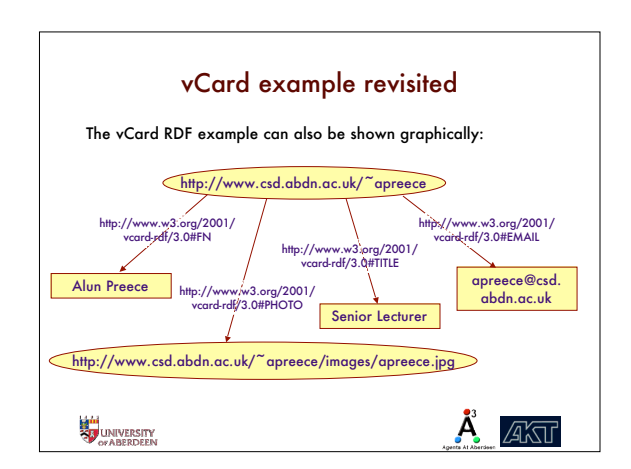

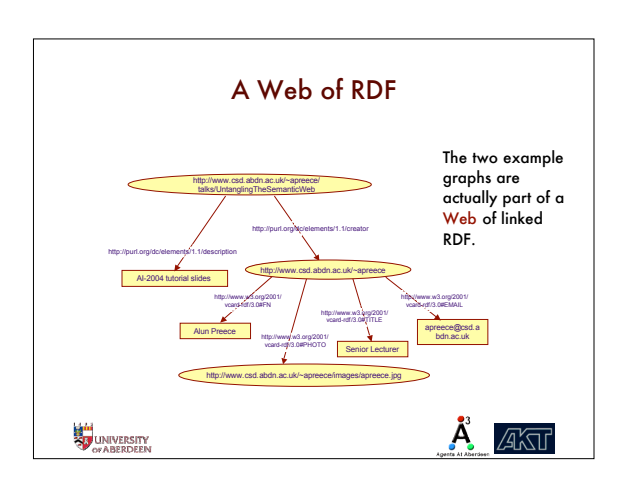

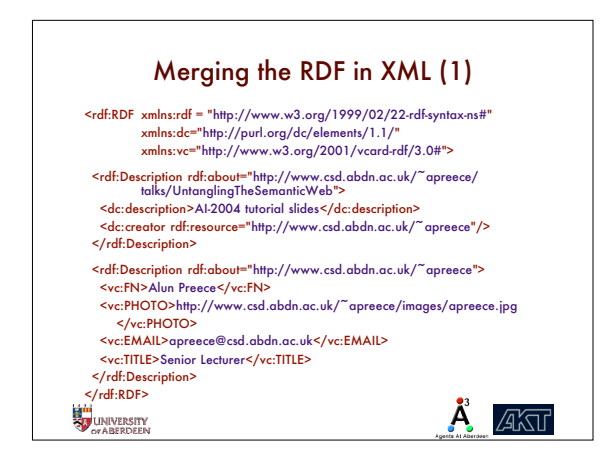

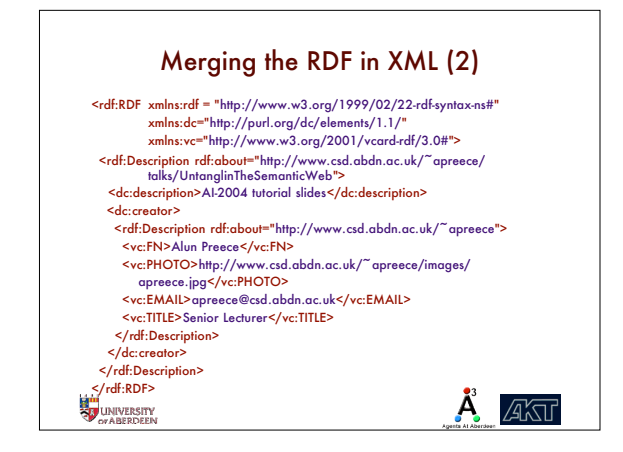

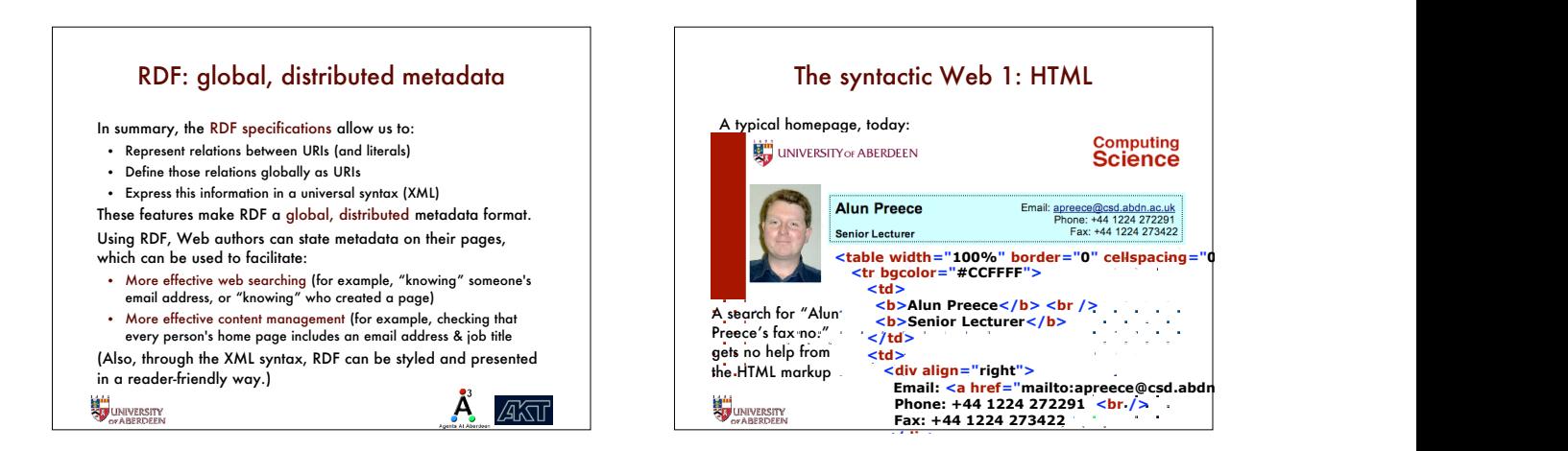

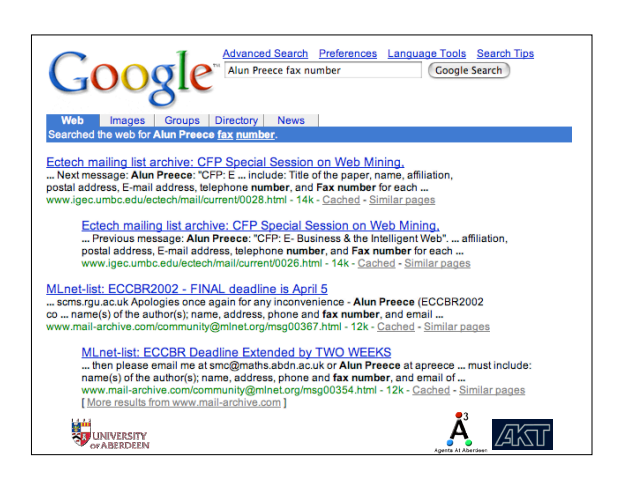

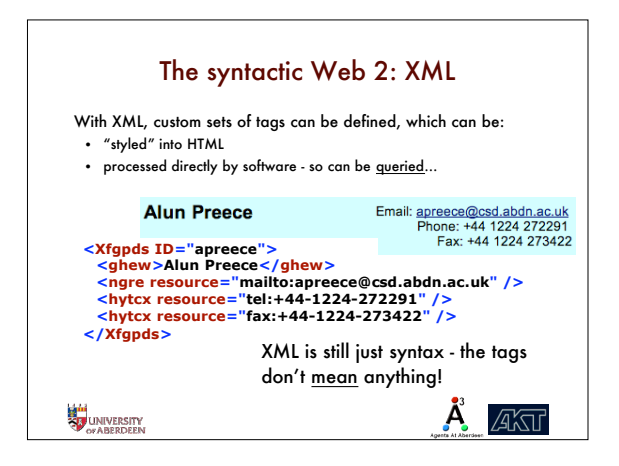

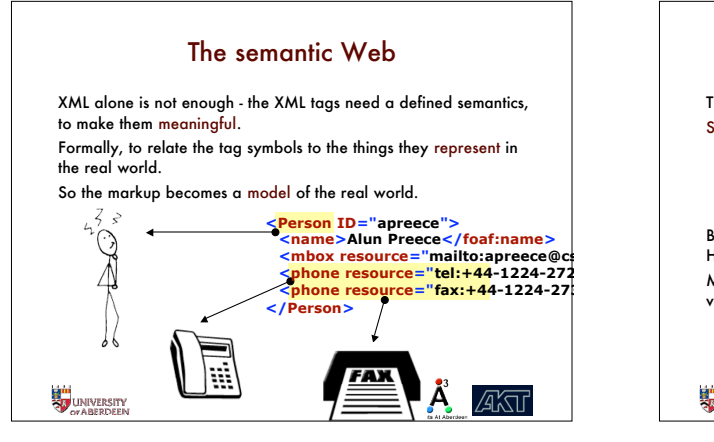

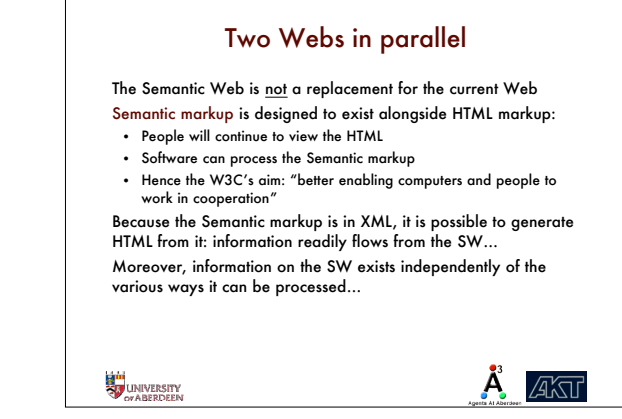

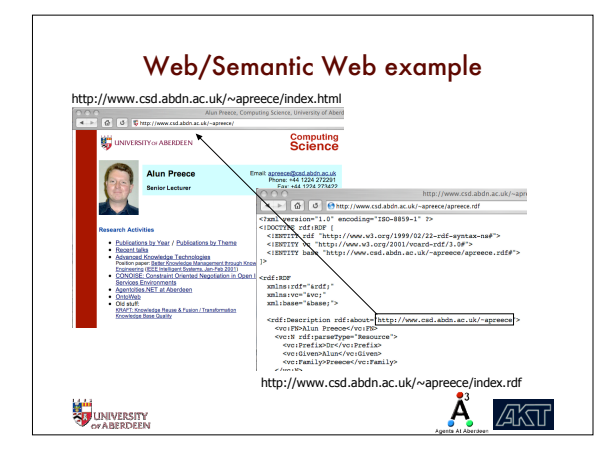

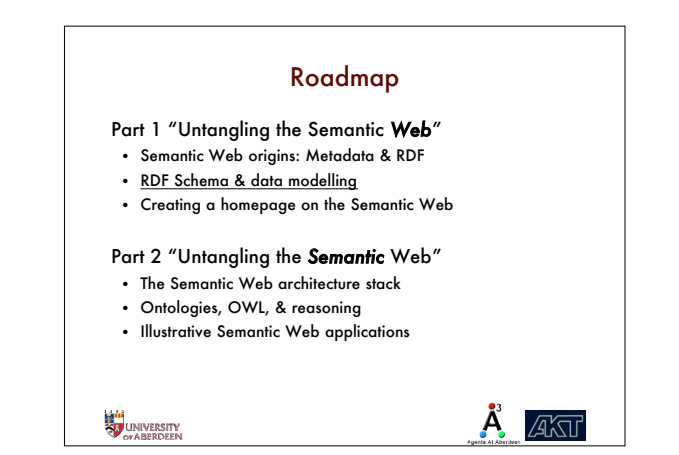

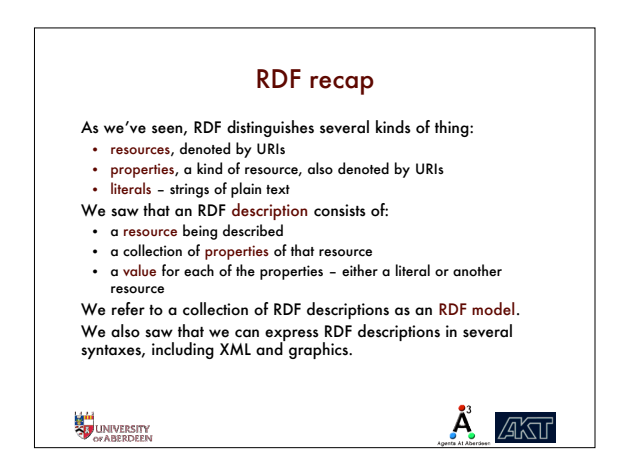

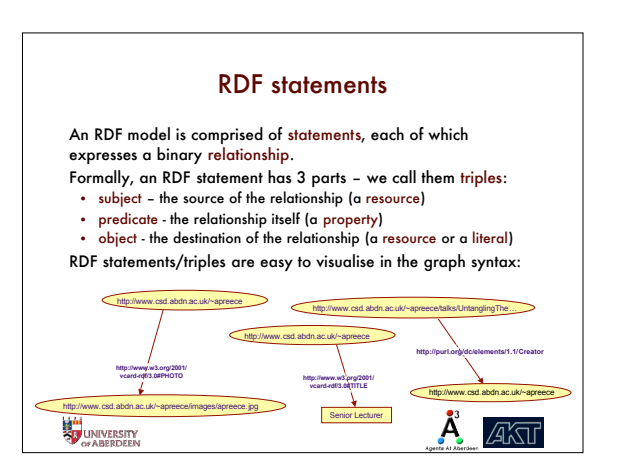

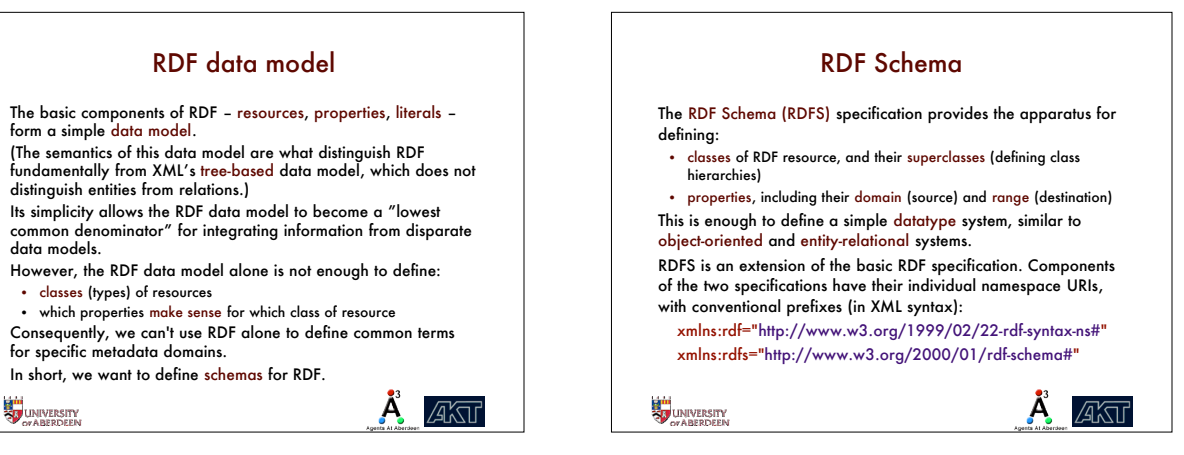

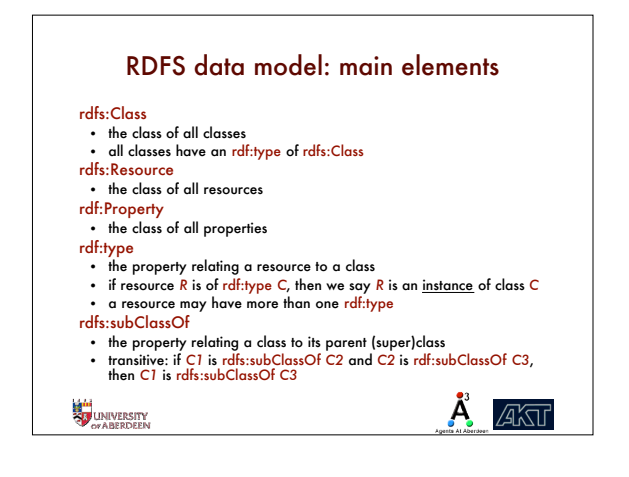

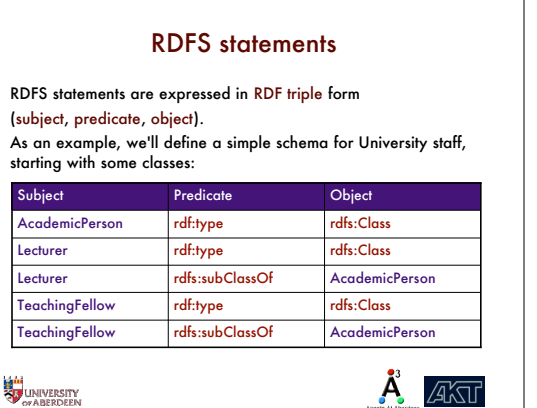

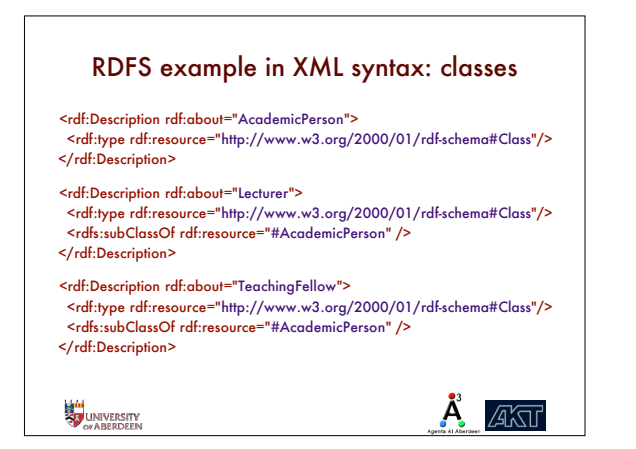

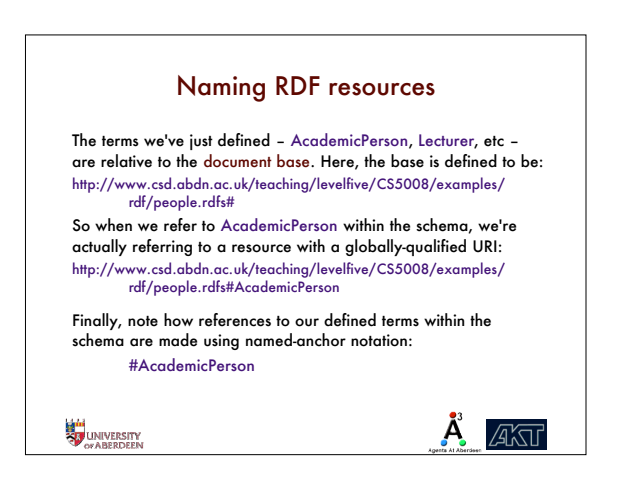

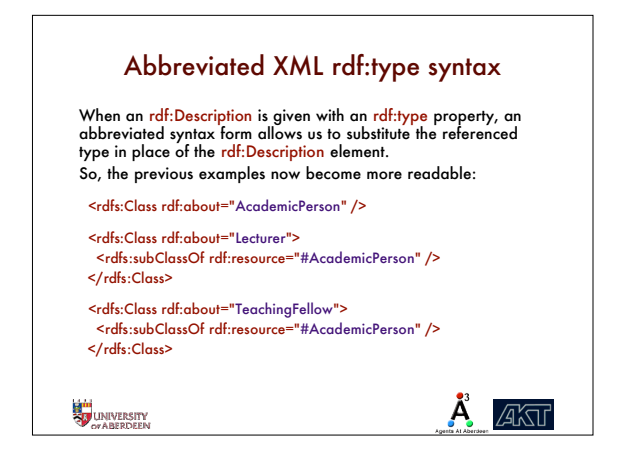

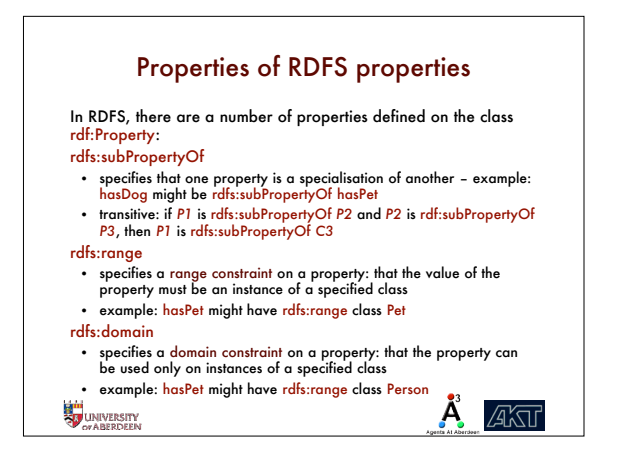

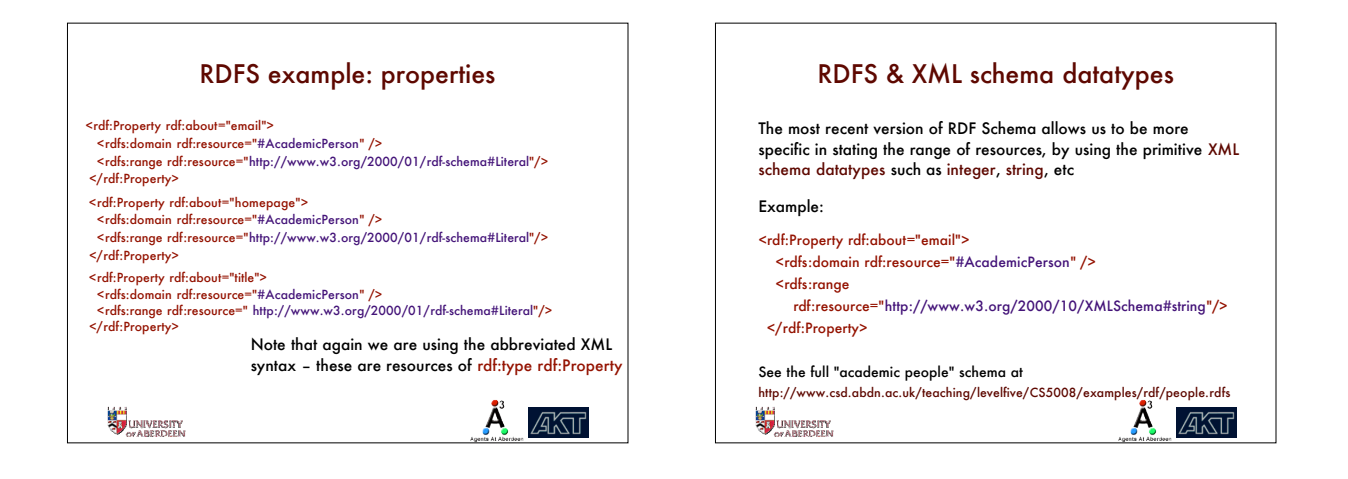

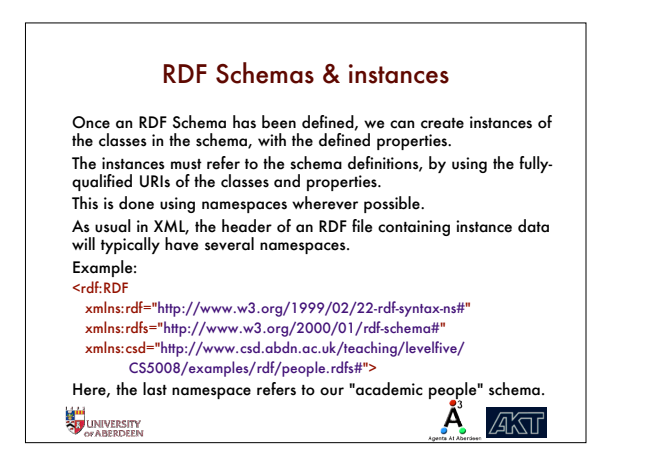

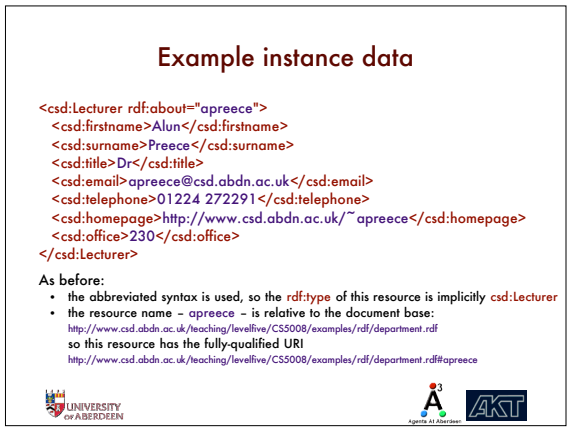

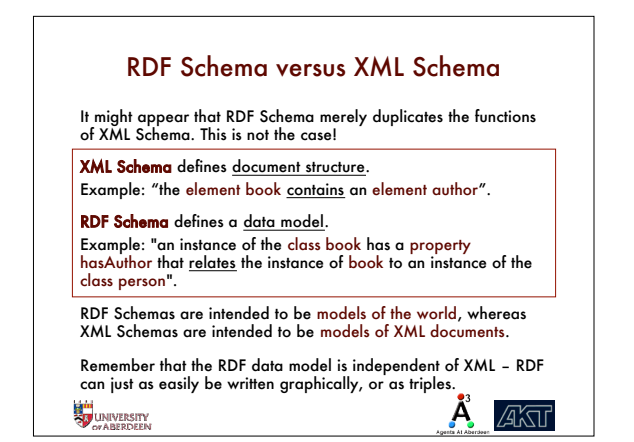

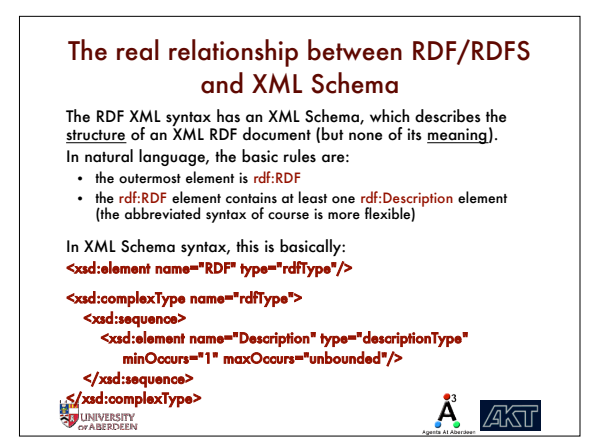

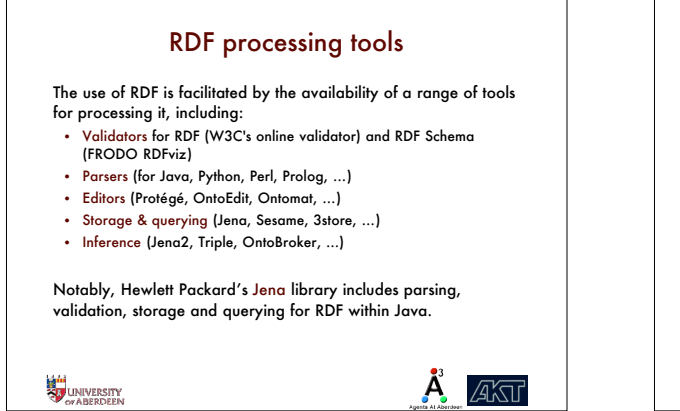

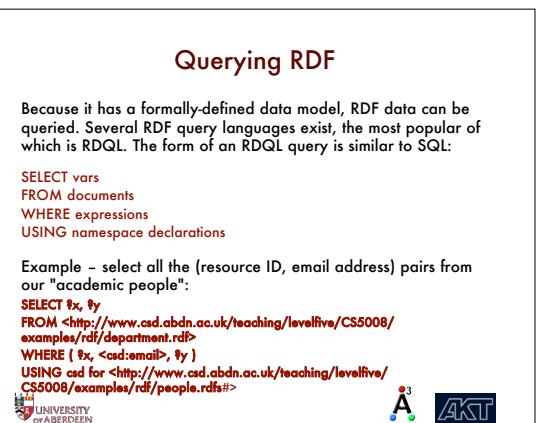

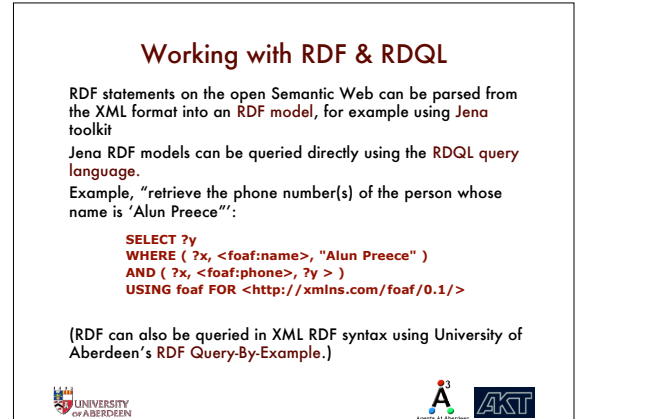

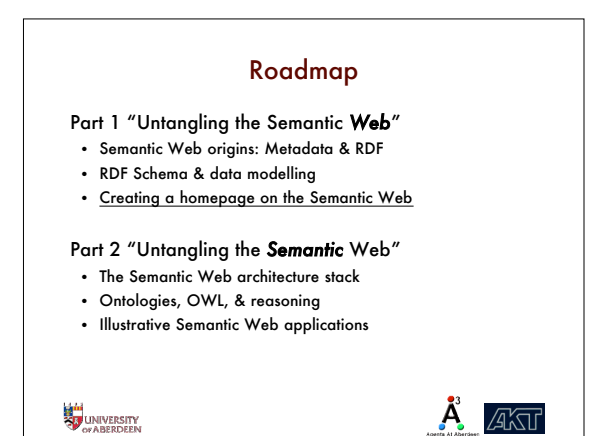

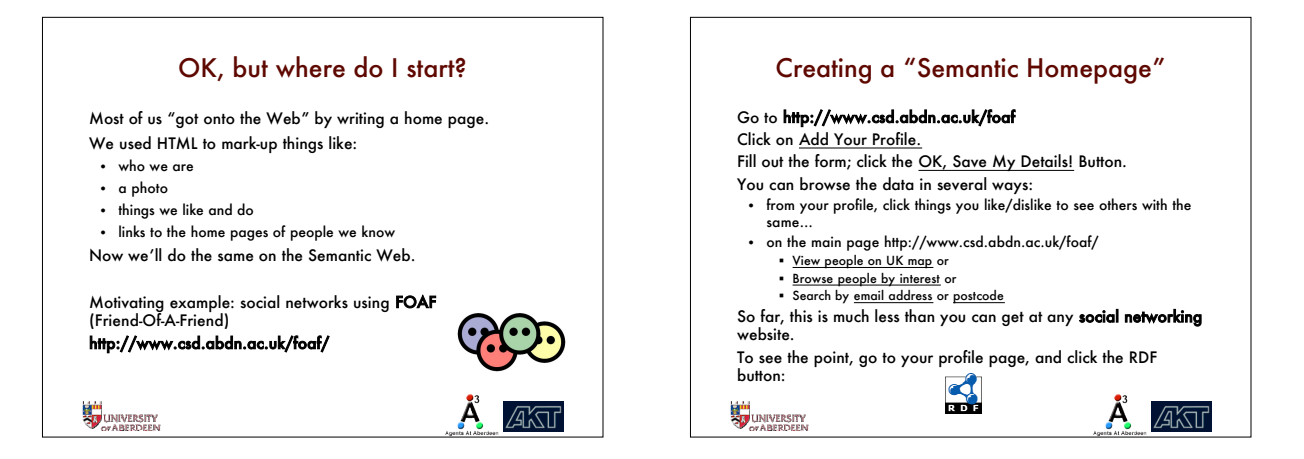

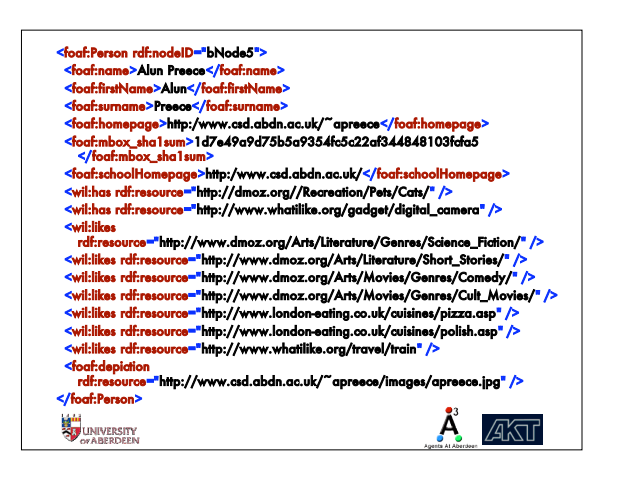

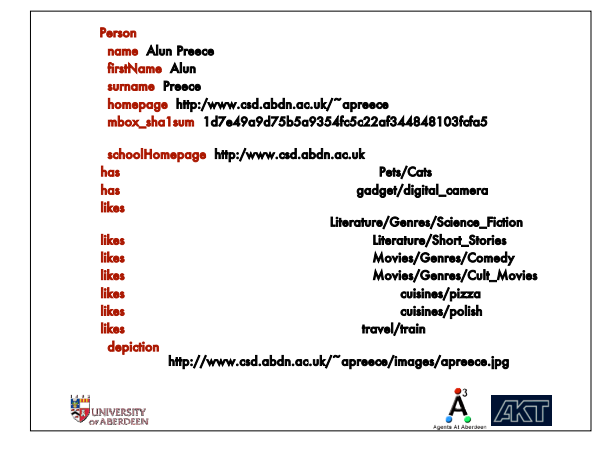

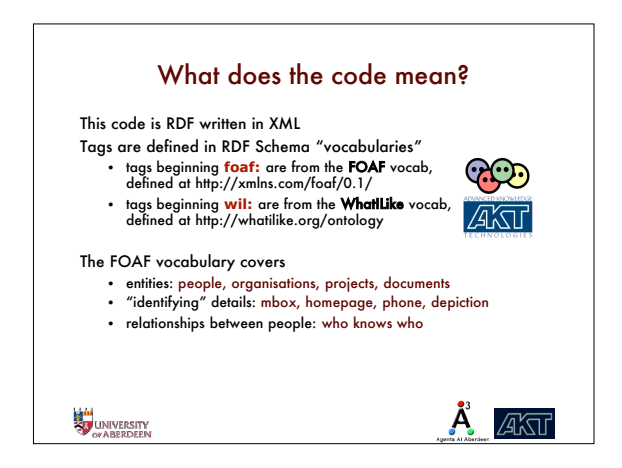

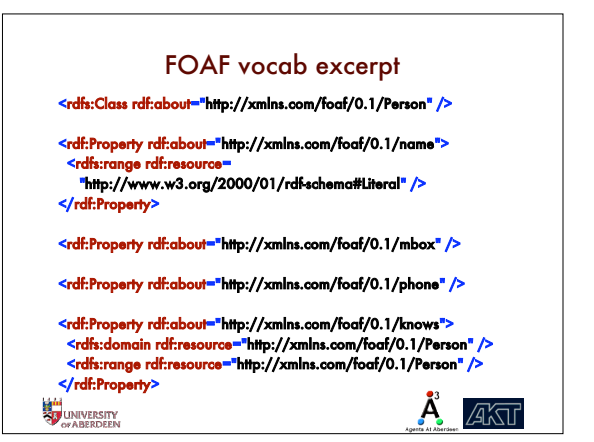

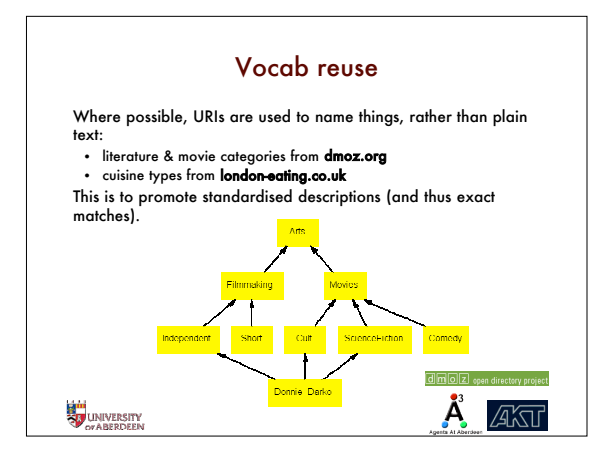

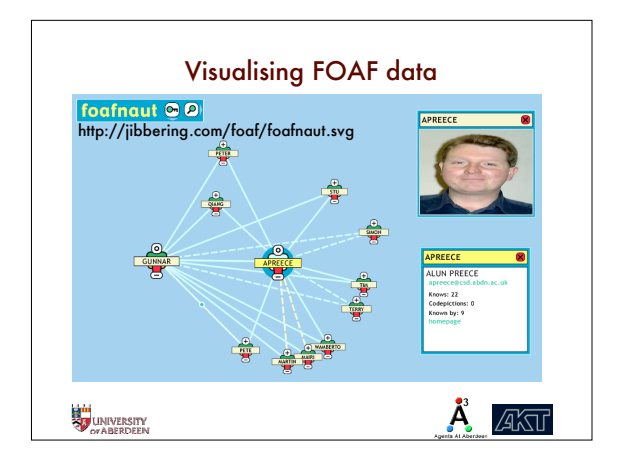

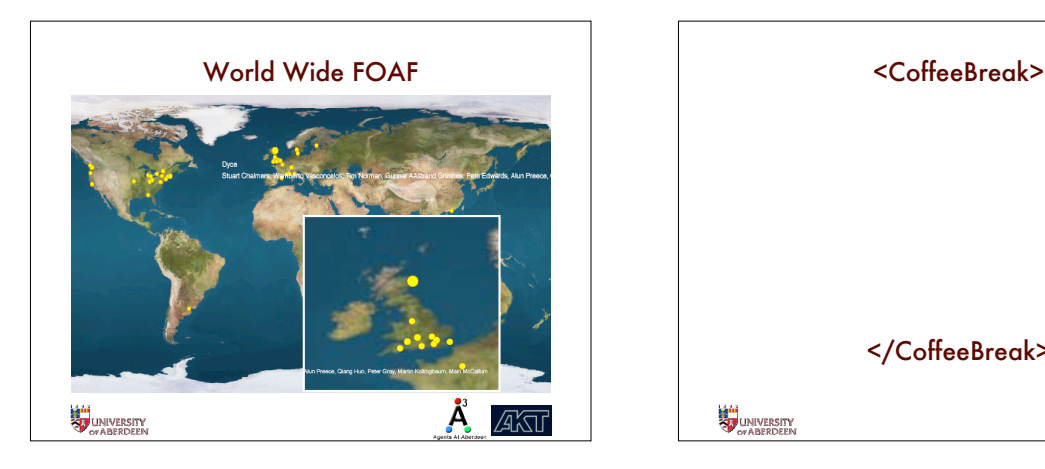

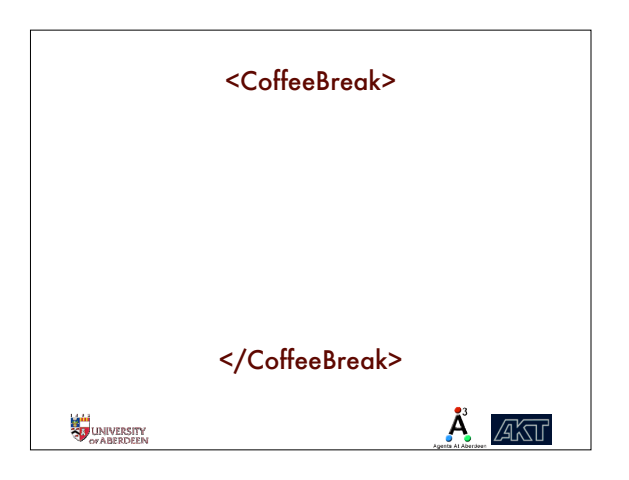

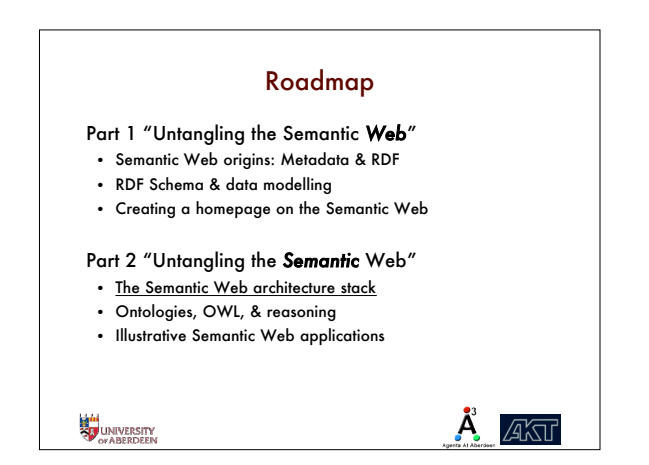

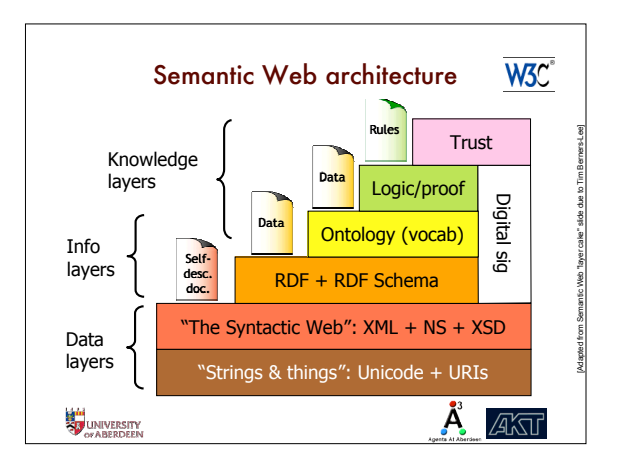

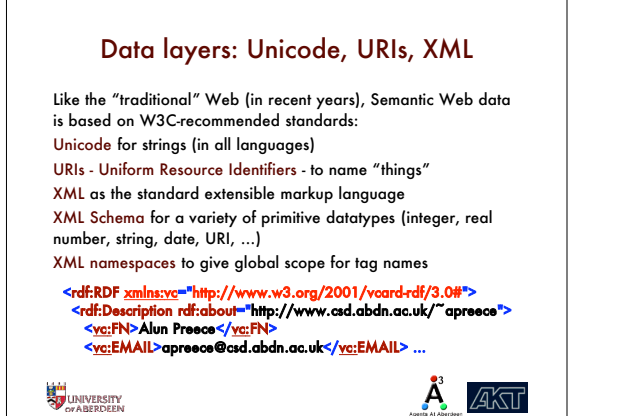

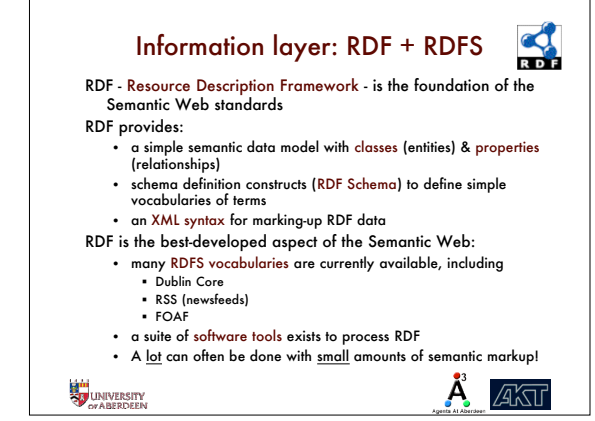

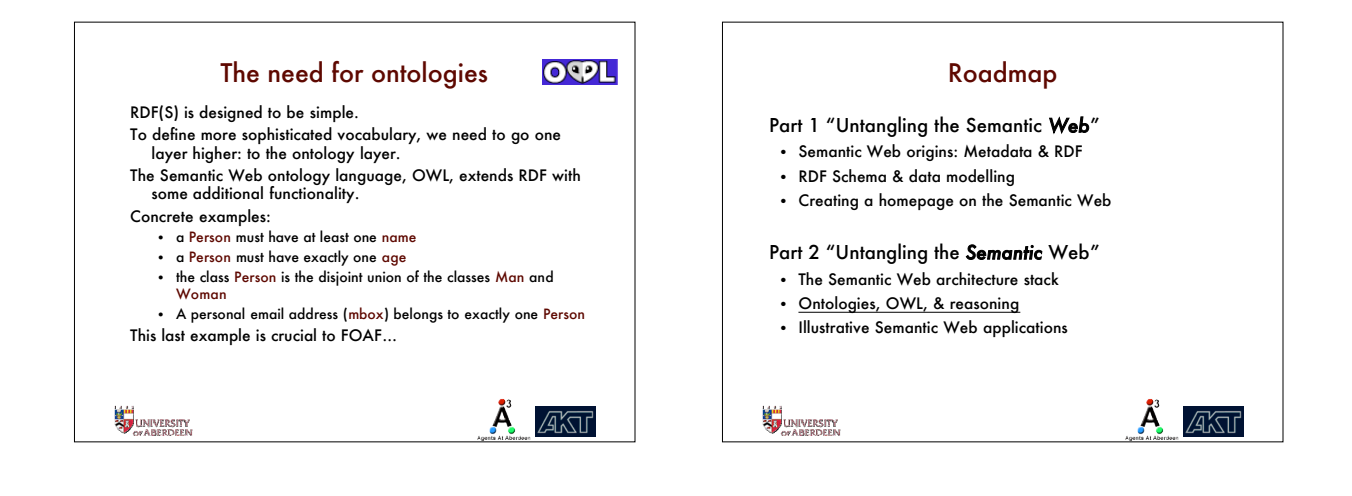

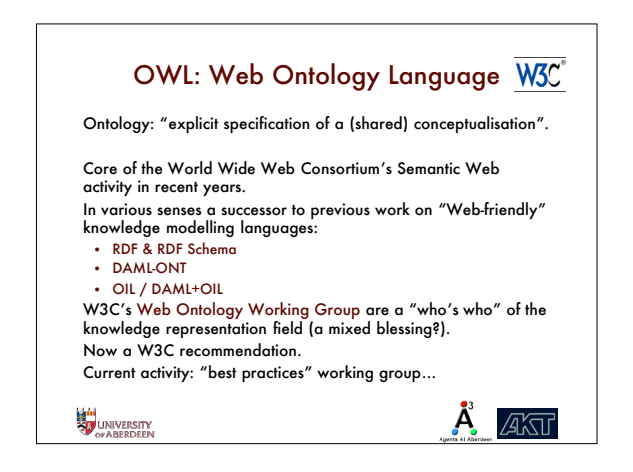

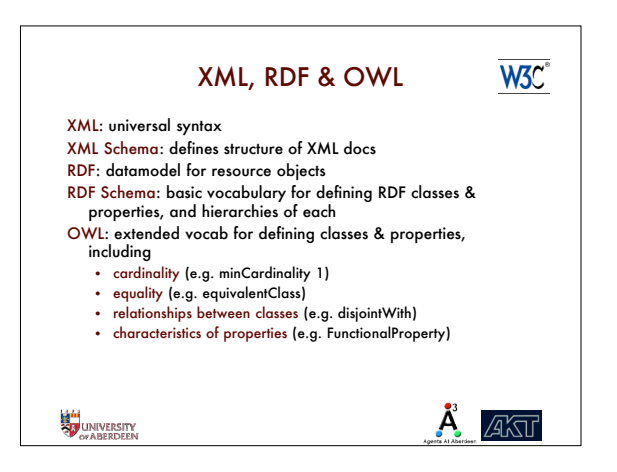

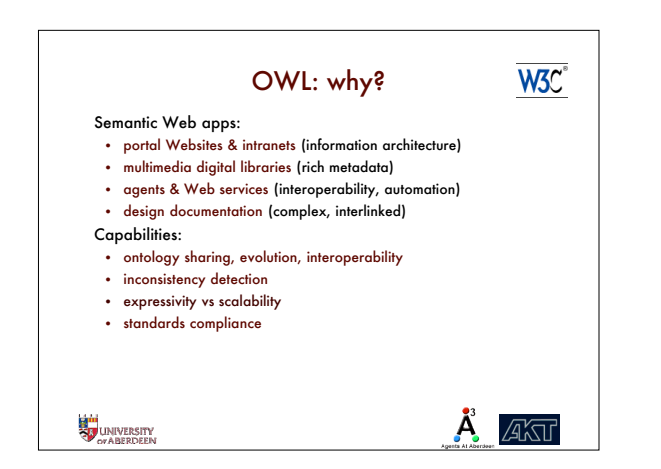

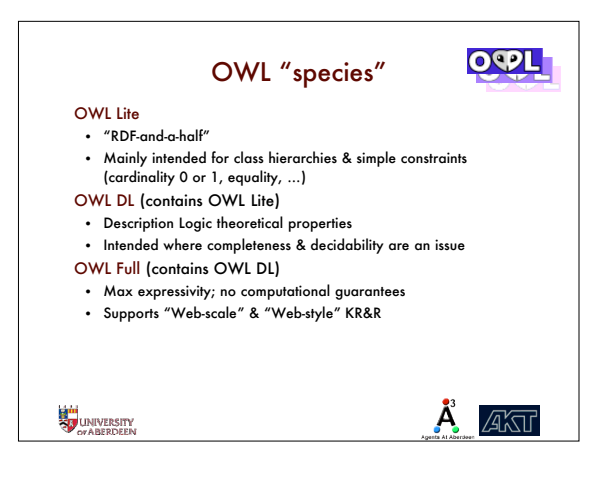

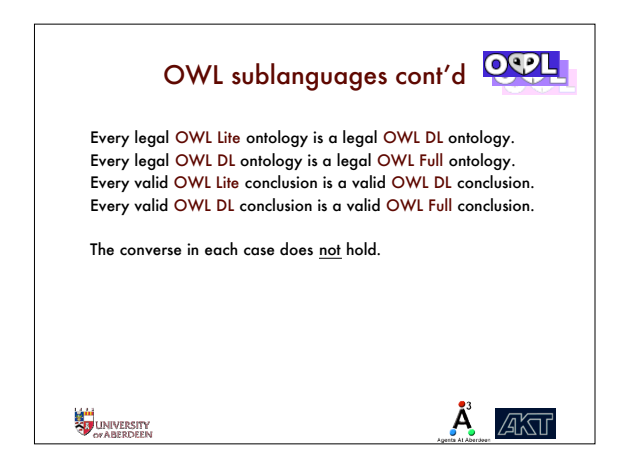

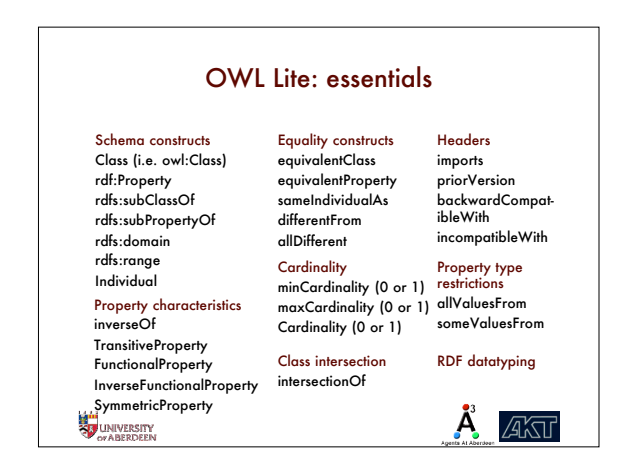

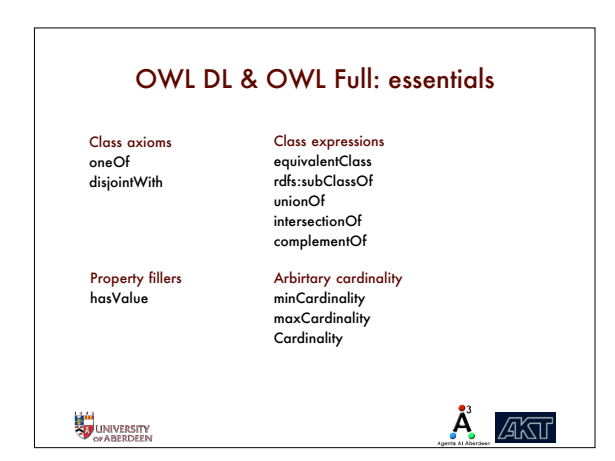

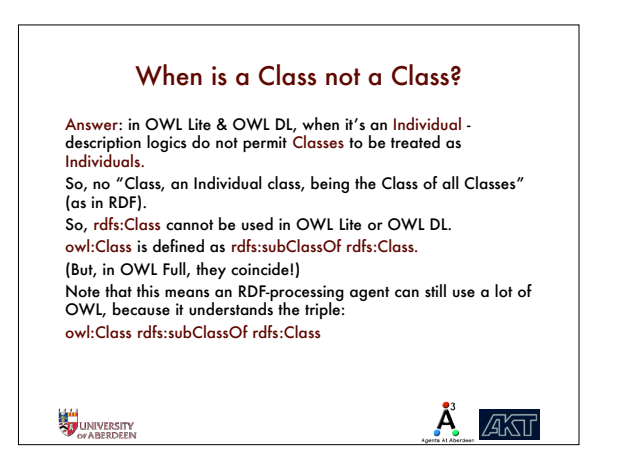

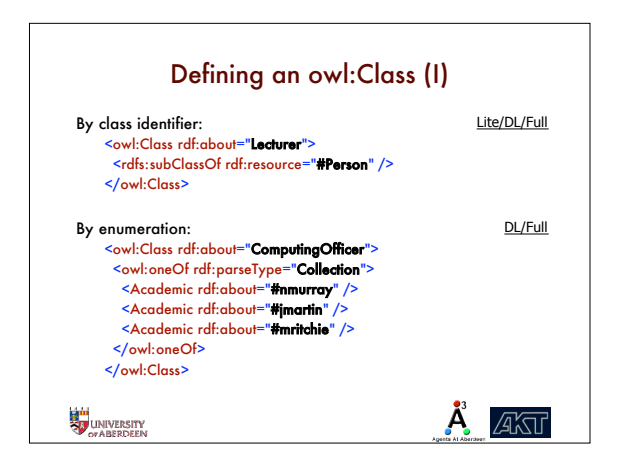

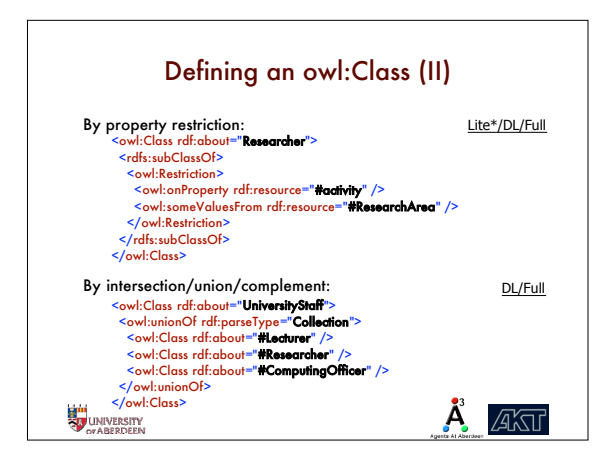

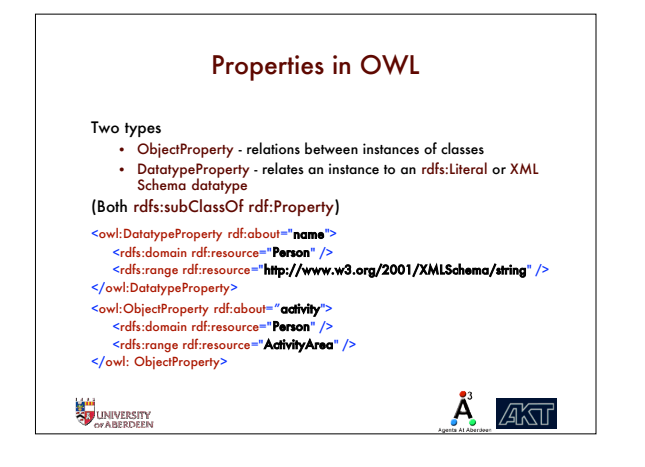

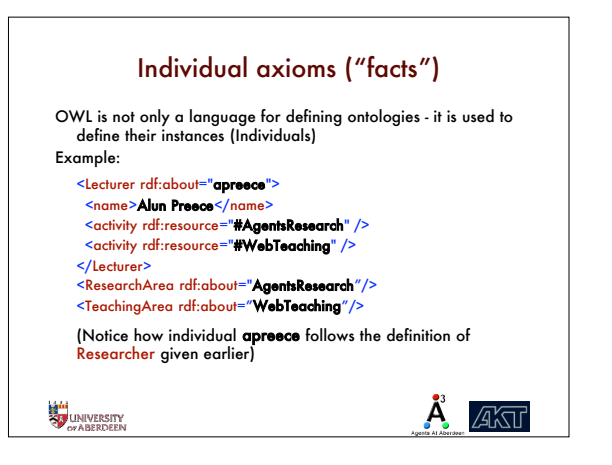

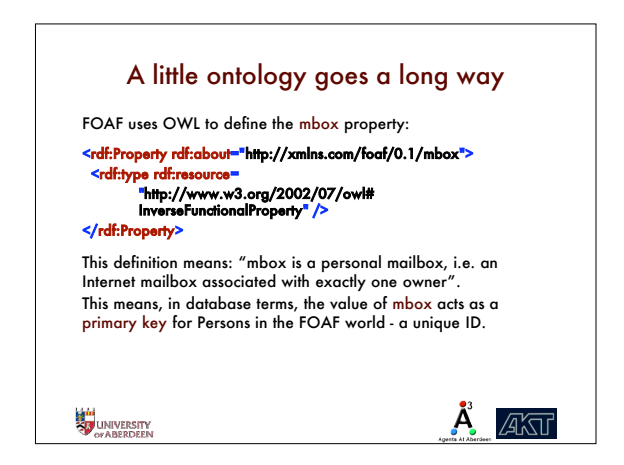

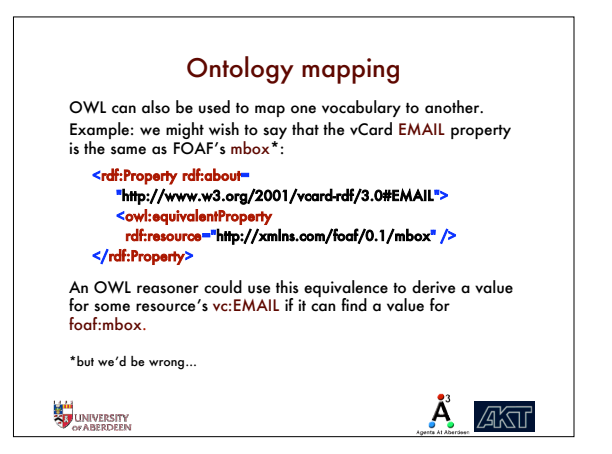

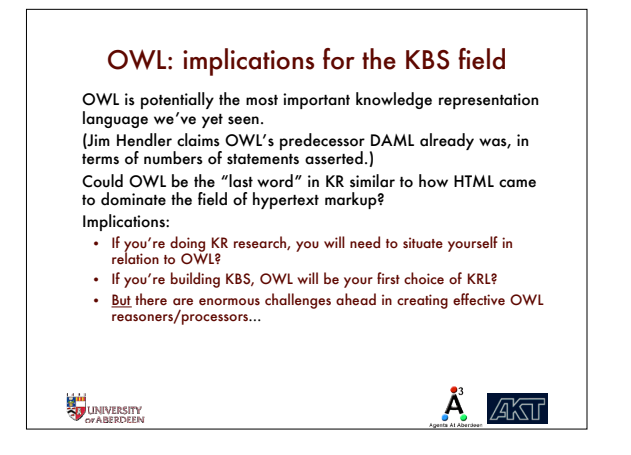

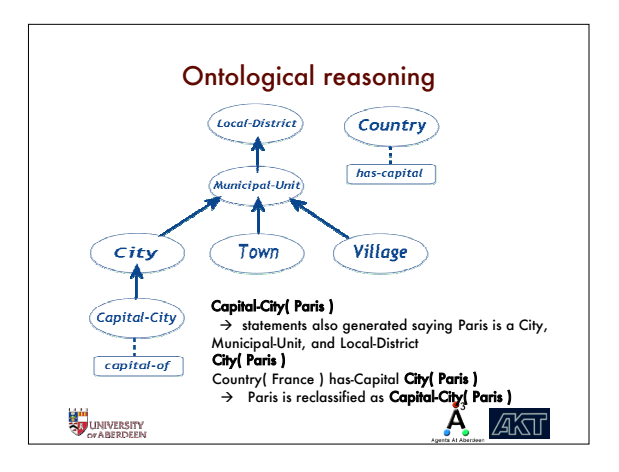

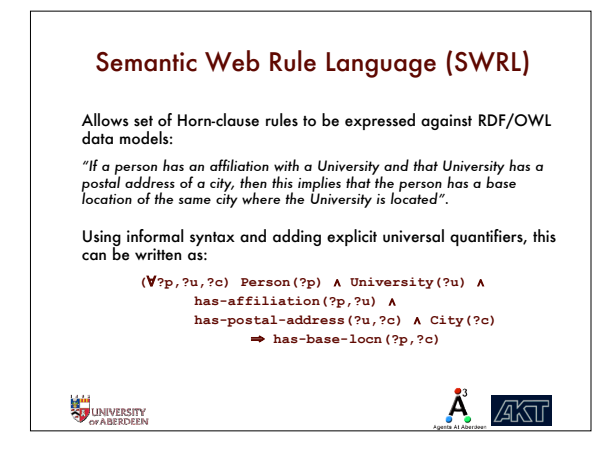

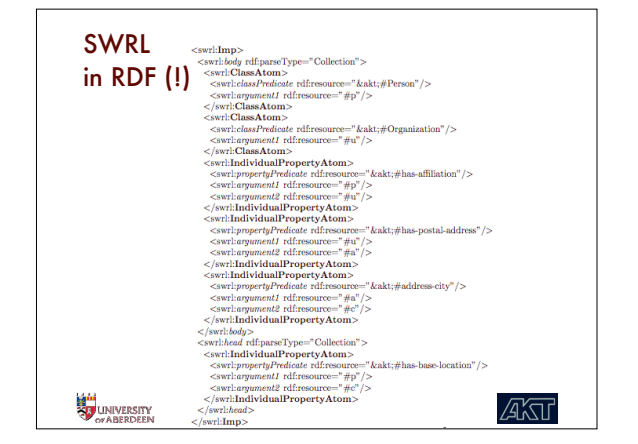

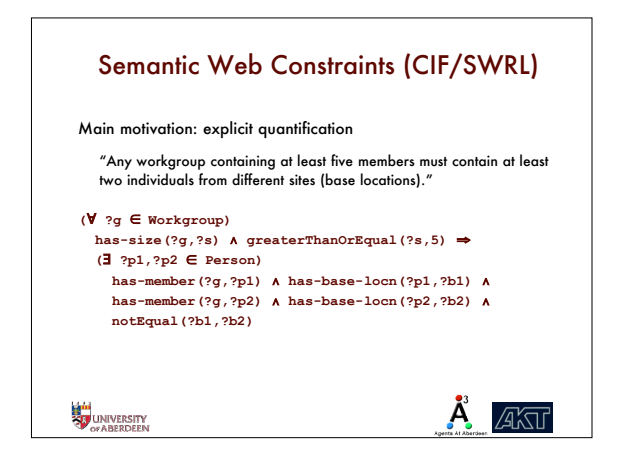

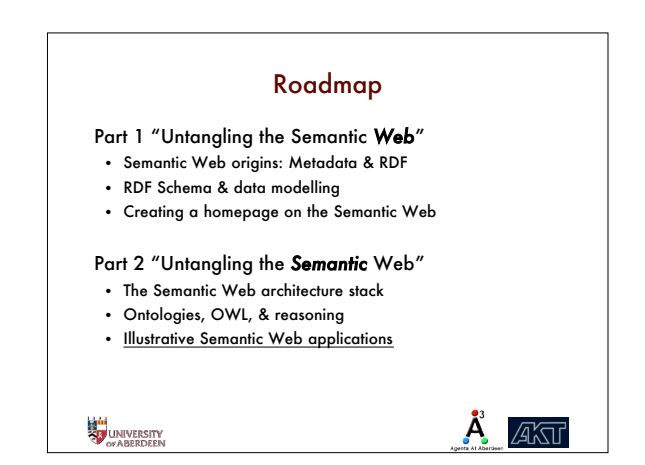

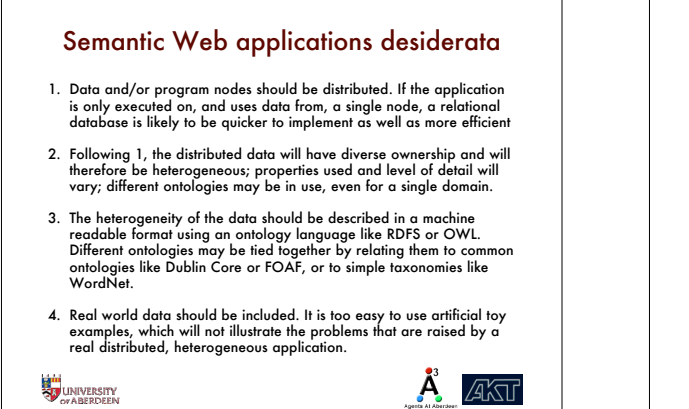

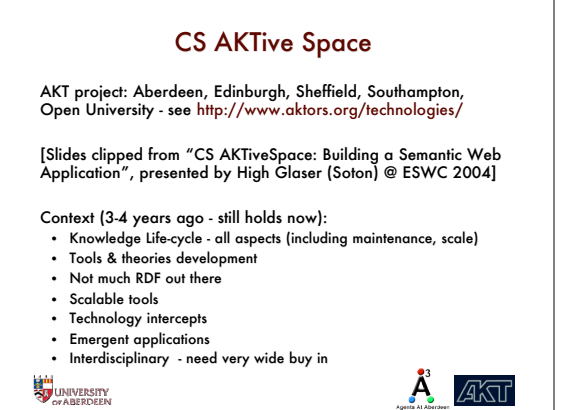

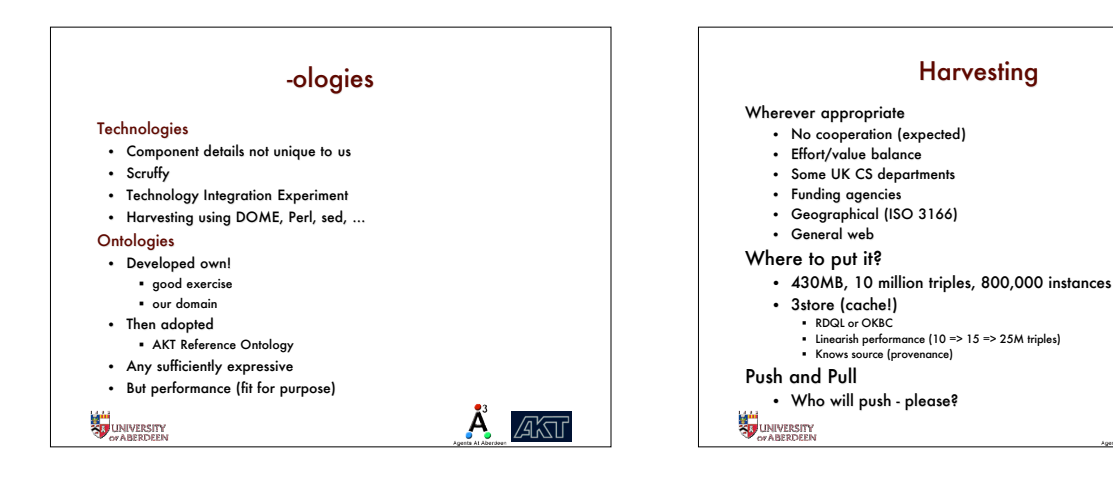

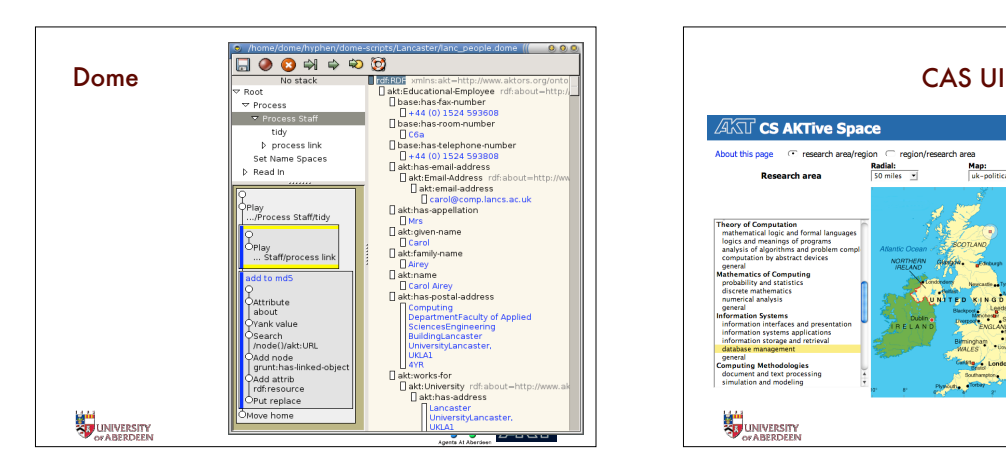

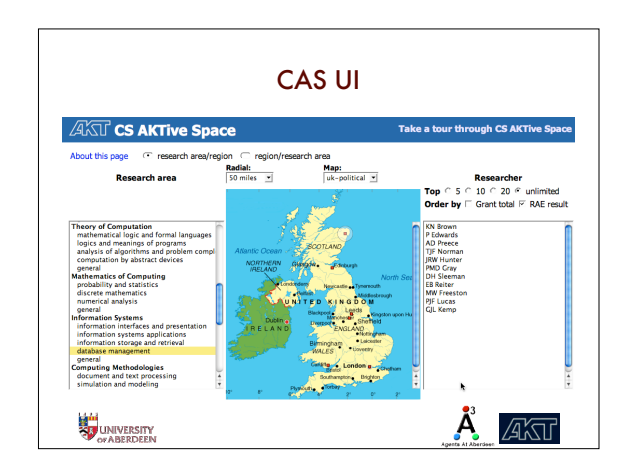

 $\mathbf{A}$  and

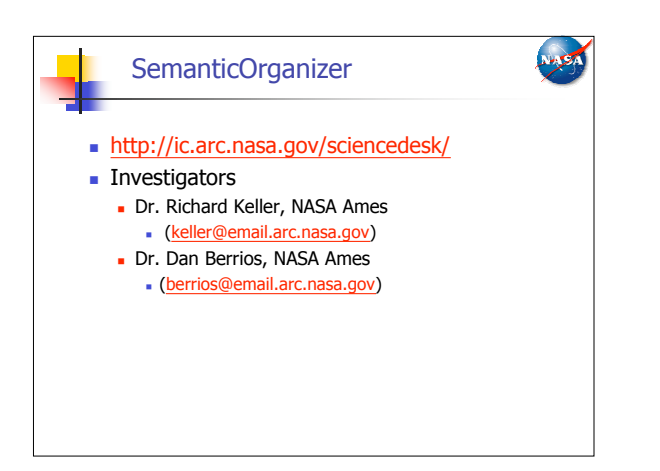

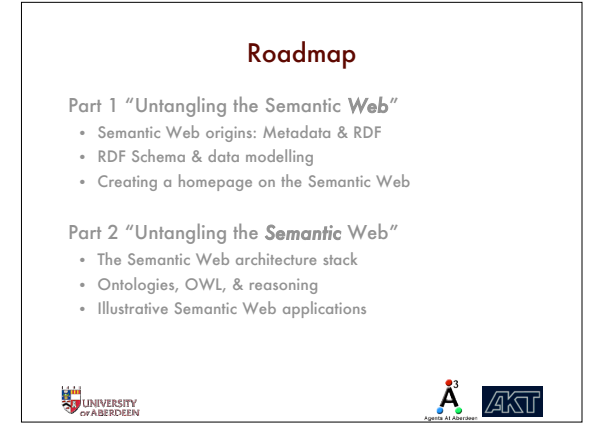

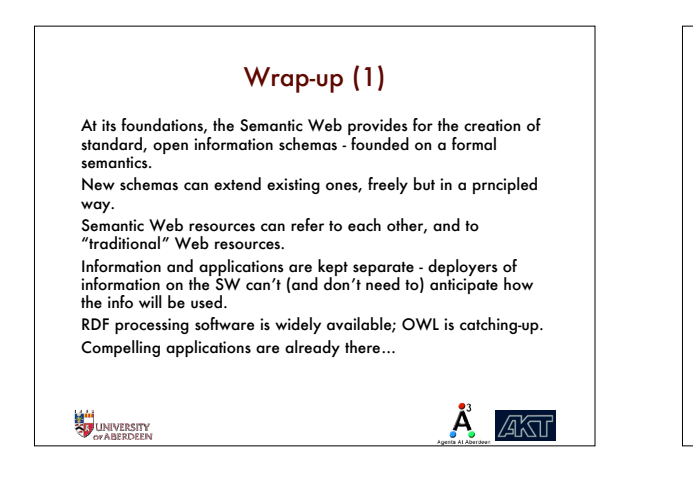

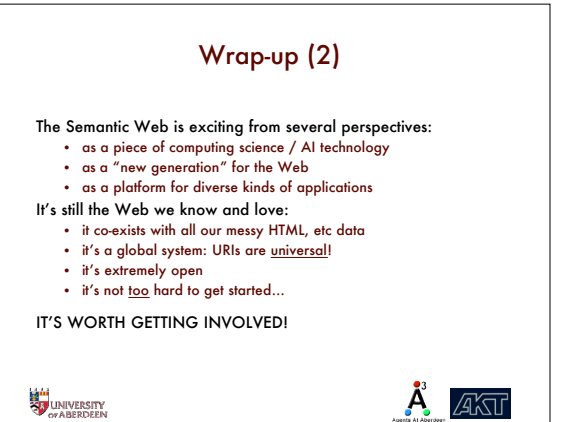

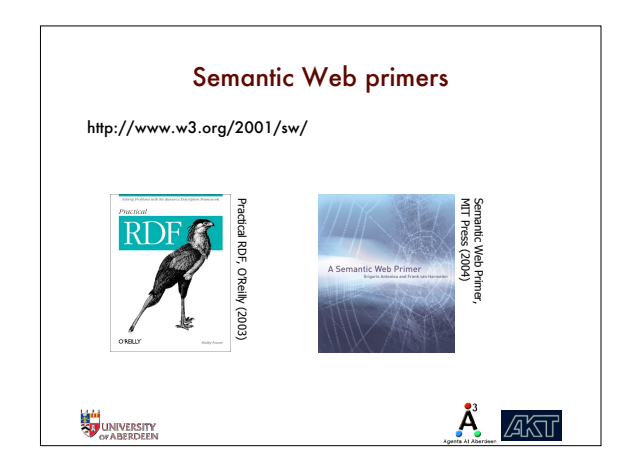